## SAP ABAP table VIOB10 UEB {VIOB10 for data transfer}

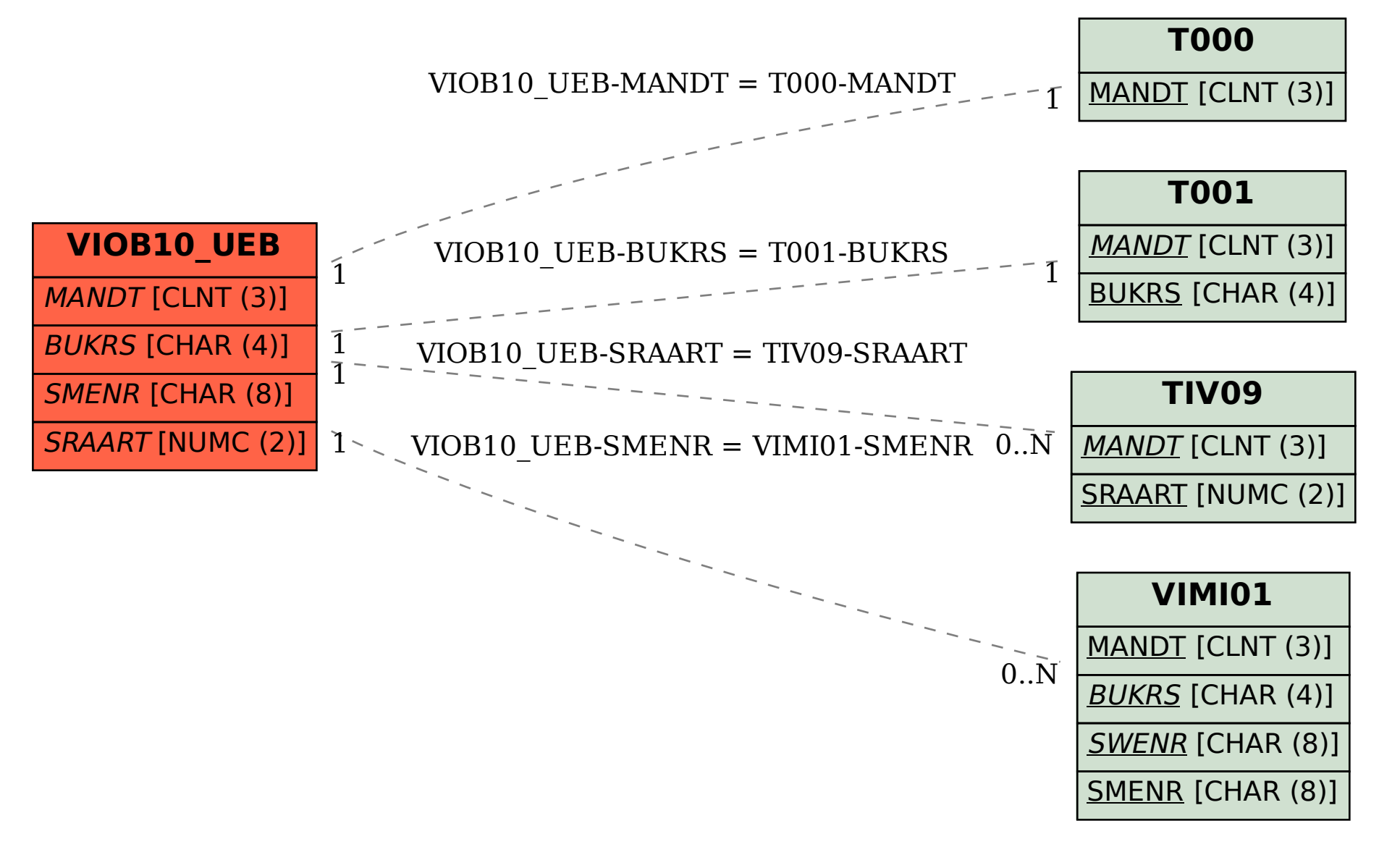